iron ion homeostasis

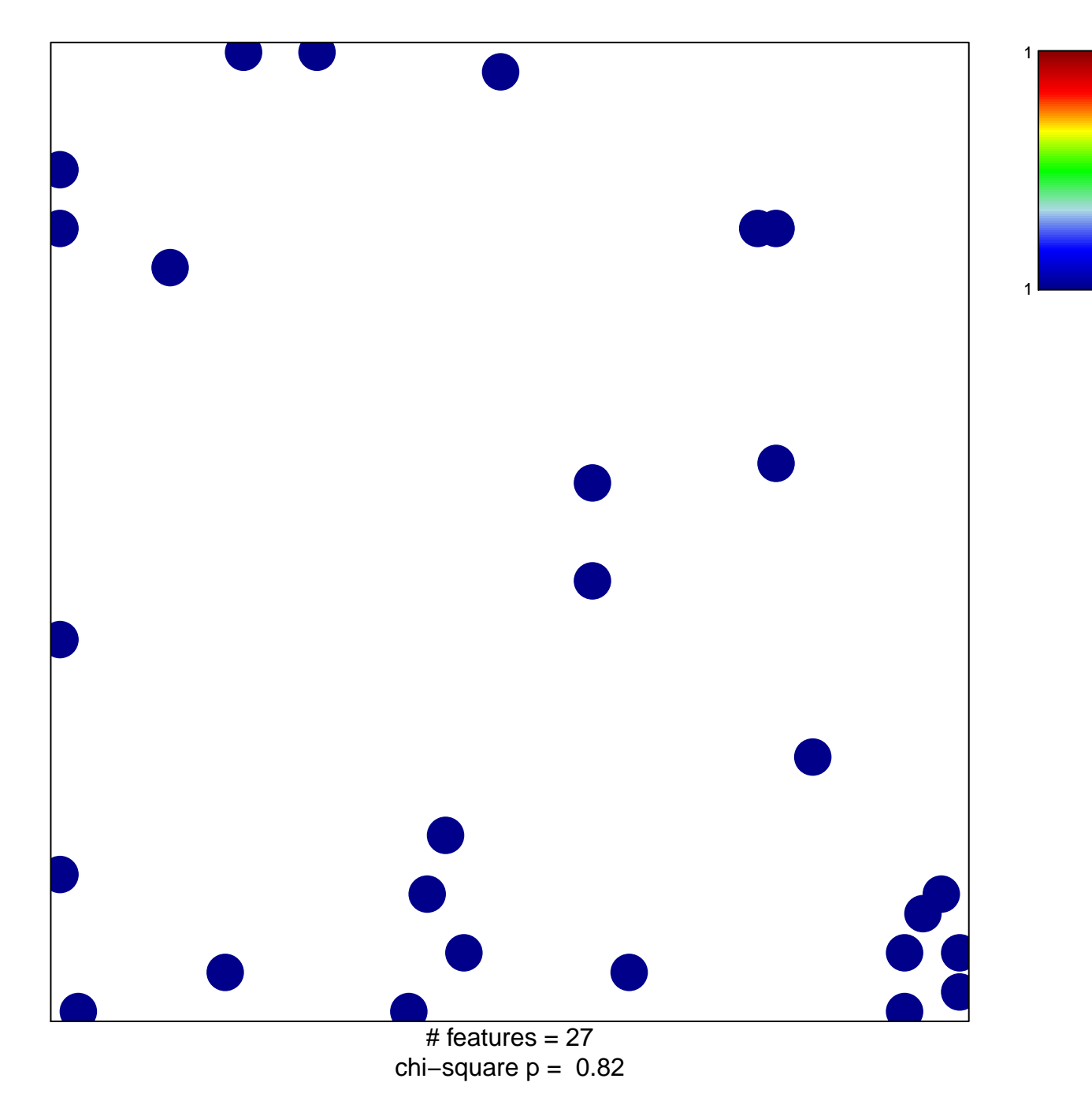

## **iron ion homeostasis**

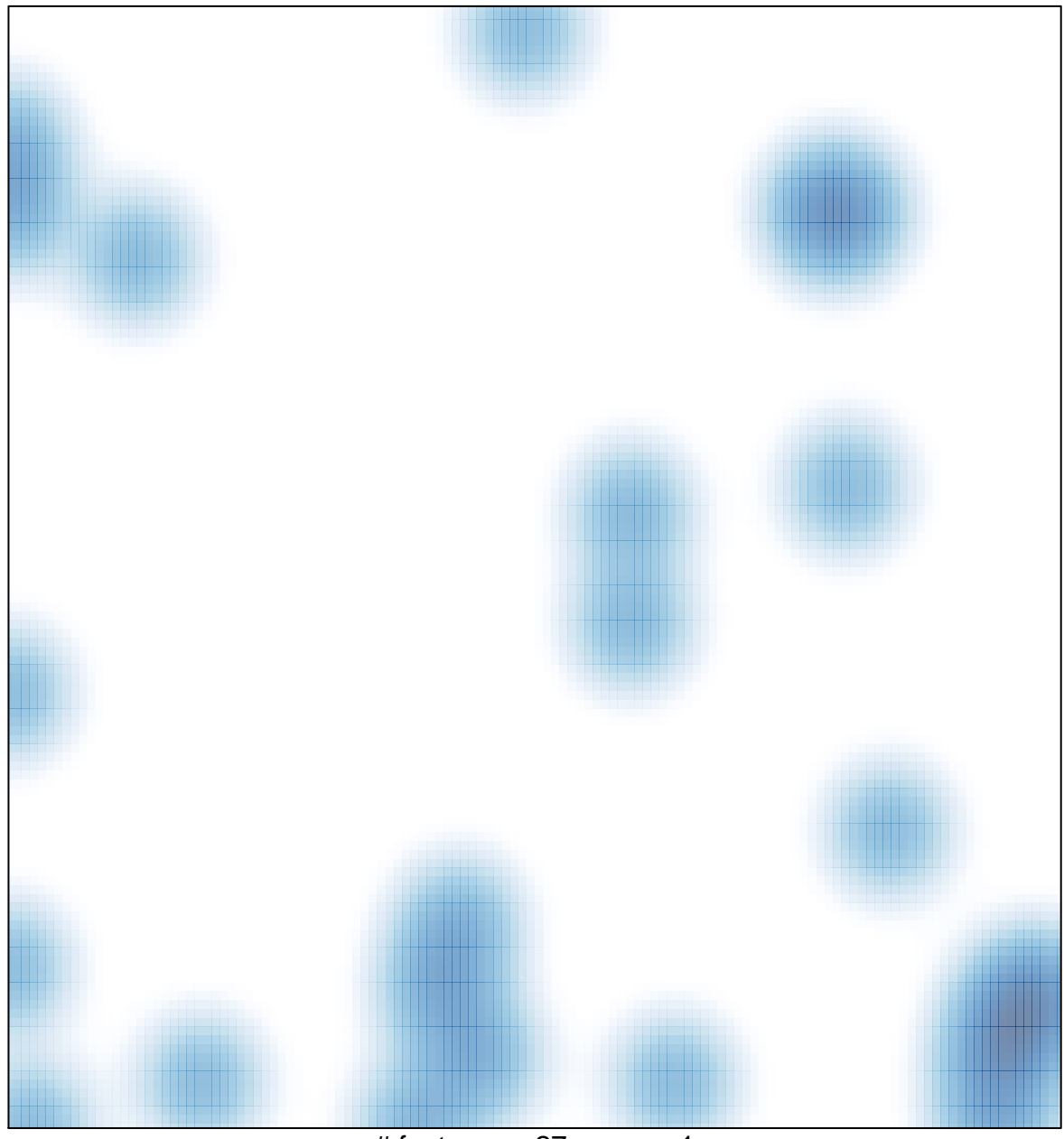

# features =  $27$ , max = 1